# Package 'activAnalyzer'

May 6, 2024

```
Title A 'Shiny' App to Analyze Accelerometer-Measured Daily Physical
     Behavior Data
```
#### Version 2.1.1

Description A tool to analyse 'ActiGraph' accelerometer data and to implement

the use of the PROactive Physical Activity in COPD (chronic obstructive pulmonary disease) instruments. Once analysis

is completed, the app allows to export results to .csv files and to generate a report of the measurement. All the configured inputs relevant for interpreting the results are recorded in the report. In addition to the existing 'R' packages that are fully integrated with the app, the app uses some functions from the 'actigraph.sleepr' package developed by Petkova (2021) <[https:](https://github.com/dipetkov/actigraph.sleepr/) [//github.com/dipetkov/actigraph.sleepr/](https://github.com/dipetkov/actigraph.sleepr/)>.

#### License GPL  $(>= 3)$

**Imports** assert that, dbplyr  $(>= 2.1.1)$ , dplyr  $(>= 1.1.0)$ , flextable  $(>= 1.1.0)$ 0.8.2), forcats ( $>= 0.5.2$ ), ggplot2 ( $>= 3.4.0$ ), golem ( $>= 0.5.2$ ) 0.3.4), hms ( $>= 1.1.2$ ), lubridate ( $>= 1.8.0$ ), magrittr ( $>= 0.3.4$ ) 2.0.3), model r  $(>= 0.1.9)$ , patchwork  $(>= 1.1.2)$ , PhysicalActivity, plyr  $(>= 1.8.7)$ , reactable  $(>= 0.3.0)$ , rmarkdown  $(>= 2.16)$ , RSQLite, shiny  $(>= 1.7.2)$ , shinycssloaders  $(>= 1.0.0)$ , shinydashboard  $(>= 0.7.2)$ , shinydashboardPlus  $(>= 1.0.0)$ 2.0.3), shinyFeedback (>= 0.4.0), shinyjs (>= 2.1.0), stringr  $(>= 1.4.1)$ , tidyr  $(>= 1.2.1)$ , zoo

#### Encoding UTF-8

#### RoxygenNote 7.2.3

URL <https://pydemull.github.io/activAnalyzer/>,

<https://github.com/pydemull/activAnalyzer>

#### BugReports <https://github.com/pydemull/activAnalyzer/issues>

**Suggests** covr, knitr, spelling, test that  $(>= 3.0.0)$ , processx, globals, config, tidyselect, DBI, htmltools, officer, pkgload, scales, tibble, rlang, tinytex, shinytest2, pkgdown, callr

Language en-US

**Depends** R  $(>= 3.4.0)$ 

Config/testthat/edition 3 VignetteBuilder knitr NeedsCompilation no Author Pierre-Yves de Müllenheim [cre, aut] (<<https://orcid.org/0000-0001-9157-7371>>) Maintainer Pierre-Yves de Müllenheim <pydemull@uco.fr>

Repository CRAN

Date/Publication 2024-05-05 22:40:03 UTC

## R topics documented:

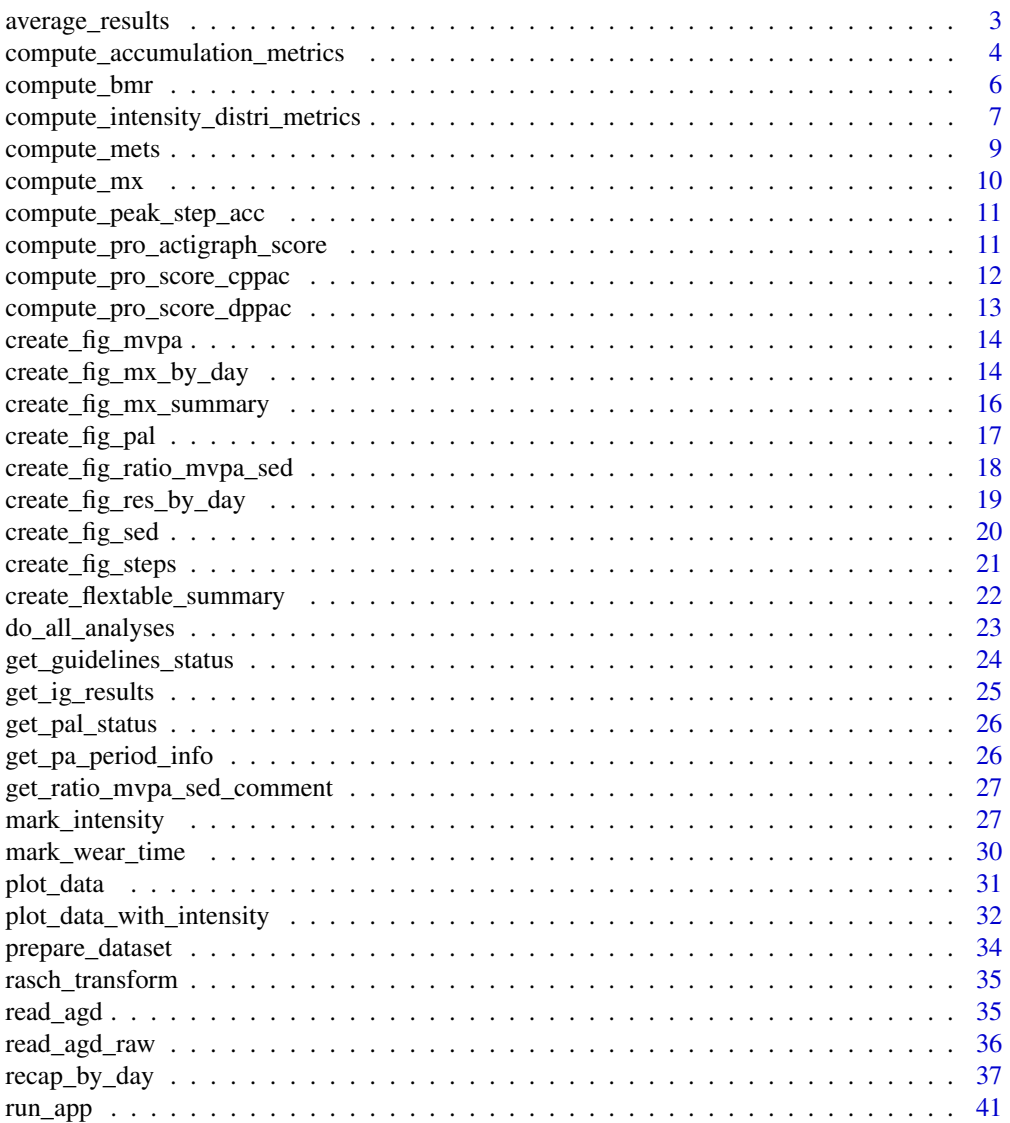

#### <span id="page-2-0"></span>**Index** [43](#page-42-0)

<span id="page-2-1"></span>average\_results *Average results over valid days*

#### Description

This function computes, using valid days only, the mean of each of the metrics obtained using the [recap\\_by\\_day](#page-36-1) function. The median can also be obtained with an appropriate configuration of the function.

#### Usage

```
average_results(data, minimum_wear_time = 10, fun = c("mean", "median"))
```
#### Arguments

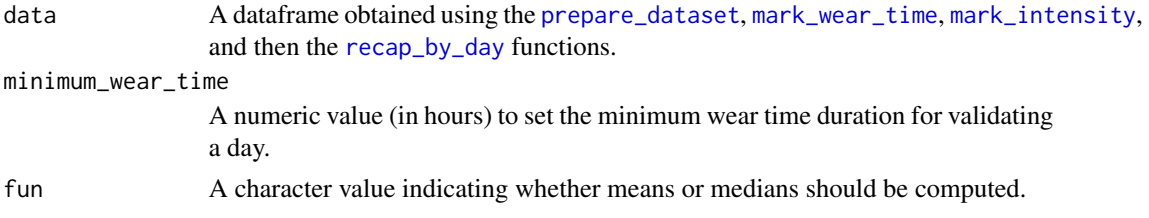

#### Value

A dataframe.

```
file <- system.file("extdata", "acc.agd", package = "activAnalyzer")
mydata <- prepare_dataset(data = file)
mydata_with_wear_marks <- mark_wear_time(
   dataset = mydata,
   TS = "TimeStamp",
   to_epoch = 60,
   cts = "vm",frame = 90,
   allowanceFrame = 2,
   streamFrame = 30
   )
mydata_with_intensity_marks <- mark_intensity(
   data = mydata_with_wear_marks,
   col\_axis = "vm",equation = "Sasaki et al. (2011) [Adults]",
   sed_cutpoint = 200,
   mpa_cutpoint = 2690,
   vpa_cutpoint = 6167,
   age = 32,
```

```
weight = 67,
   sex = "male",)
summary_by_day <- recap_by_day(
   data = mydata_with_intensity_marks,
   age = 32,weight = 67,
   sex = "male",
   valid_wear_time_start = "07:00:00",
   valid_wear_time_end = "22:00:00"
   )$df_all_metrics
average_results(data = summary_by_day, minimum_wear_time = 10)
```
compute\_accumulation\_metrics *Compute activity accumulation metrics*

#### Description

This function computes metrics that summarise the pattern of accumulation of either sedentary behaviour or physical activity (depending on the configuration of the function) over time:

- mean breaks: mean daily number of transitions from a sedentary bout to a physical activity bout (or from a physical activity bout to a sedentary bout); this actually corresponds to the mean daily total number of sedentary (or physical activity) bouts detected.
- alpha: provides information on the relative proportion of short and long bouts. The higher the alpha coefficient, the more the individual tends to accumulate sedentary (or physical activity) time using relatively short bouts. Alpha is computed using all the bouts of the days and periods of the day considered for analysis. Alpha is computed using the following equation provided

by Chastin et al. (2010; doi: 10.1016/j.gaitpost.2009.09.002):  $\alpha = 1 + n \left[ \sum_{i=1}^{n} ln \frac{x_i}{x_{min}} \right]^{-1}$ , with *n* the total number of bouts,  $x_i$  the duration of the bout *i*, and  $x_{min}$  the shortest recorded bout duration.

- median bout duration (MBD): refers to the median sedentary (or physical activity) bout duration. MBD is computed using all the bouts of the days and periods of the day considered for analysis.
- usual bout duration (UBD): refers to the bout duration under/above which 50% of sedentary (or physical activity) time is accumulated. UBD is computed using all the bouts of the days and periods of the day considered for analysis. UBD is determined as described in Belletiere al. (2017; doi:10.1371/journal.pone.0180119) supplementary file 1. More precisely, UBD is found using non-linear regression with the following model:  $y = \frac{t^n}{t^n + UBD^n}$ , with t the bout duration, *n* a free parameter, and *y* the fraction of total time accumulated in bouts  $\leq t$ .
- Gini index: provides information on the equality with which bout durations contribute to total sedentary (or physical activity) time. A value of 1 reveals perfect inequality, and a value of 0 reveals perfect equality. Gini index is computed using all the bouts of the days and periods

<span id="page-4-0"></span>of the day considered for analysis. Gini index is computed following the procedure described at the following link: https://www.statology.org/gini-coefficient-excel/. This method provides similar results as the frequency method implemented in the Gini function from the DescTools R package.

The appearance of the graphics generated by the function has been inspired by the supplementary file provided by Belletiere al. (2017; doi:10.1371/journal.pone.0180119).

#### Usage

```
compute_accumulation_metrics(
  data,
  col_time = "time",col_cat_int = "intensity_category",
  behaviour = c("sed", "pa"),
  dates = NULL,
  valid_wear_time_start = "00:00:00",
  valid_wear_time_end = "23:59:59",
 zoom_from = "00:00:00",
  zoom_to = "23:59:59"
\lambda
```
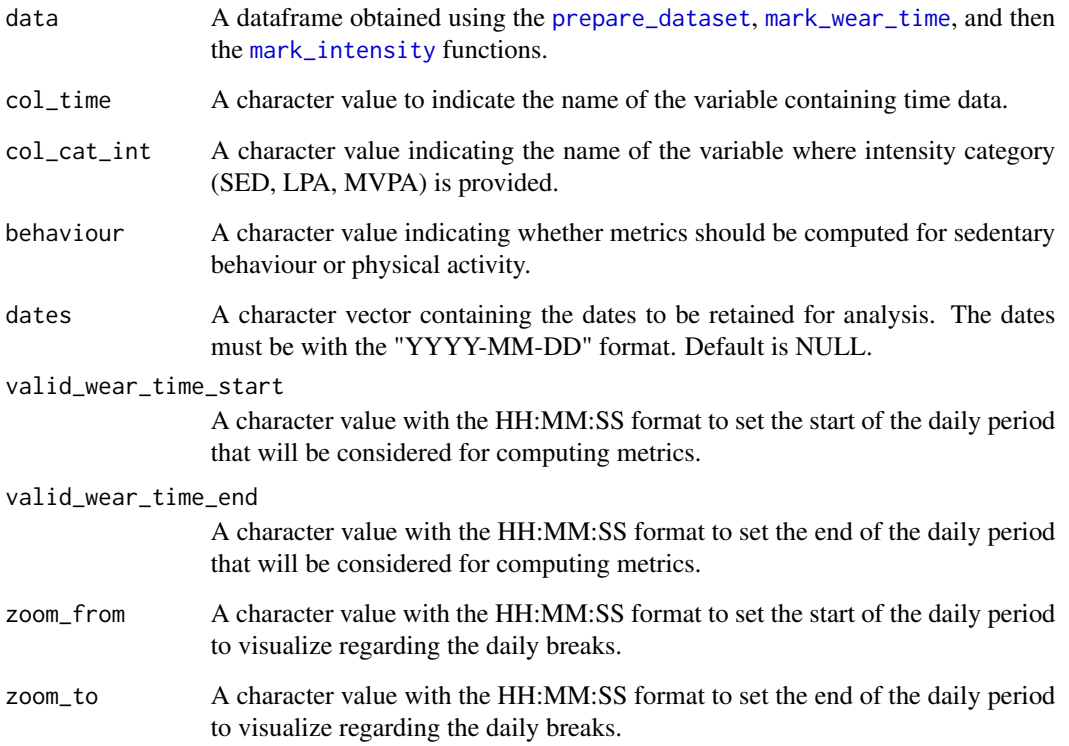

A list of numeric and graphic objects related to mean daily total breaks, alpha, MBD, UBD and Gini index. The list also contains the processed datasets that were used to provide these metrics: recap\_bouts\_by\_day used to compute mean\_break, recap\_bouts used to compute alpha and MBD, summarised\_bouts used to compute UBD, and summarised\_bouts2 used to compute Gini index.

#### Examples

```
file <- system.file("extdata", "acc.agd", package = "activAnalyzer")
mydata <- prepare_dataset(data = file)
mydata_with_wear_marks <- mark_wear_time(
   dataset = mydata,
   TS = "TimeStamp",
   to_epoch = 60,
   cts = "vm",frame = 90,
   allowanceFrame = 2,
   streamFrame = 30
   \Deltamydata_with_intensity_marks <- mark_intensity(
    data = mydata_with_wear_marks,
   col\_axis = "vm",equation = "Sasaki et al. (2011) [Adults]",
    sed_cutpoint = 200,
   mpa_cutpoint = 2690,
   vpa_cutpoint = 6167,
   age = 32,weight = 67,
   sex = "male",
   \lambdacompute_accumulation_metrics(
  data = mydata_with_intensity_marks,
  behaviour = "sed",
  dates = c("2021-04-07", "2021-04-08", "2021-04-09", "2021-04-10", "2021-04-11"),
  valid_wear_time_start = "00:00:00",
  valid_wear_time_end = "23:59:59",
  zoom_from = "00:00:00",
  zoom_to = "23:59:59"
   )
```
<span id="page-5-1"></span>

<span id="page-5-0"></span>

### Value

#### <span id="page-6-0"></span>Description

This function computes Basal Metabolic Rate in kcal/d using a Henry et al. (2005; doi: 10.1079/PHN2005801) equation. This function is wrapped within the [mark\\_intensity](#page-26-1) and [recap\\_by\\_day](#page-36-1) functions.

#### Usage

```
compute_bmr(
  age = 40,sex = c("male", "female", "intersex", "undefined", "prefer not to say"),
 weight = 70\lambda
```
#### **Arguments**

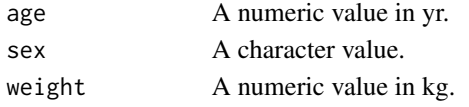

#### Value

A numeric value.

#### Examples

compute\_bmr(age =  $32$ , sex = "male", weight =  $67$ )

<span id="page-6-1"></span>compute\_intensity\_distri\_metrics

*Compute intensity distribution metrics*

#### Description

This function computes metrics that describe the distribution of intensity for each day of a dataset. Computations are performed based on the daily periods set for analysis and on the detected wear time.

#### Usage

```
compute_intensity_distri_metrics(
  data,
  col\_axis = "vm",col_time = "time",
  valid_wear_time_start = "00:00:00",
  valid_wear_time_end = "23:59:59",
  start_first_bin = 0,
  start_last_bin = 10000,
  bin\_width = 500)
```
#### <span id="page-7-0"></span>Arguments

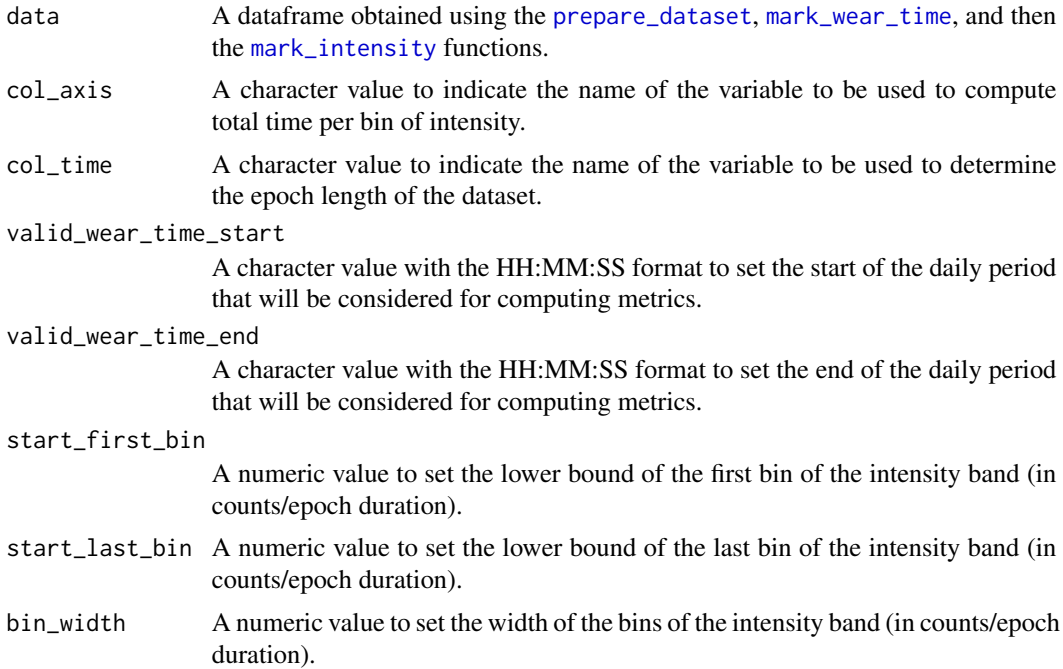

#### Value

A list of objects: metrics, p\_band, and p\_log. metrics is a dataframe containing the intensity gradients and the MX metrics (in counts/epoch duration used) as described in Rowlands et al. (2018; doi:10.1249/MSS.0000000000001561). The graphic p\_band shows the distribution of time spent in the configured bins of intensity for each day of the dataset. The graphic p\_log shows, for each day, the relationship between the natural log of time spent in each bin with the natural log of the middle values of the intensity bins.

```
file <- system.file("extdata", "acc.agd", package = "activAnalyzer")
mydata <- prepare_dataset(data = file)
mydata_with_wear_marks <- mark_wear_time(
   dataset = mydata,
   TS = "TimeStamp",
   to_epoch = 60,
   cts = "vm",frame = 90,
   allowanceFrame = 2,
    streamFrame = 30
    \lambdamydata_with_intensity_marks <- mark_intensity(
   data = mydata_with_wear_marks,
   col\_axis = "vm",equation = "Sasaki et al. (2011) [Adults]",
```
#### <span id="page-8-0"></span>compute\_mets 9

```
sed_cutpoint = 200,
   mpa_cutpoint = 2690,
   vpa_cutpoint = 6167,
   age = 32,weight = 67,
   sex = "male")
compute_intensity_distri_metrics(
  data = mydata_with_intensity_marks,
  col\_axis = "vm",col_time = "time"valid_wear_time_start = "00:00:00",
  valid_wear_time_end = "23:59:59",
  start_first_bin = 0,
  start_last_bin = 10000,
  bin_width = 500
   )
```
<span id="page-8-1"></span>compute\_mets *Compute metabolic equivalent of task (MET) values*

#### Description

This function computes metabolic equivalent of task (METs) from weight, sex, accelerometer counts, and a published equation from one of the following scientific articles: Sasaki et al. (2011; doi:10.1016/j.jsams.2011.04.003); Santos-Lozano et al. (2013; 10.1055/s-0033-1337945); Freedson et al. (1998; doi: 10.1097/00005768-199805000-00021). This function is wrapped within the [mark\\_intensity](#page-26-1) function.

#### Usage

```
compute_mets(
  data,
 equation = c("Sasaki et al. (2011) [Adults]", "Santos-Lozano et al. (2013) [Adults]",
  "Freedson et al. (1998) [Adults]", "Santos-Lozano et al. (2013) [Older adults]"),
 weight = 70,
  sex = c("male", "female", "intersex", "undefined", "prefer not to say")
)
```
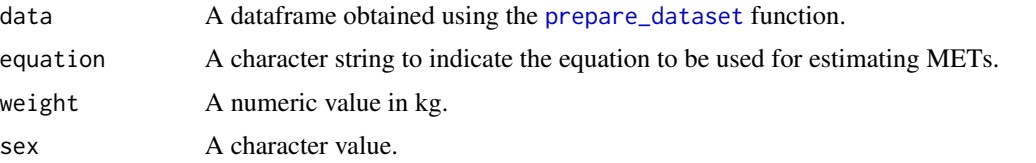

#### <span id="page-9-0"></span>Value

A numeric vector.

#### Examples

```
library(magrittr)
file <- system.file("extdata", "acc.agd", package = "activAnalyzer")
mydata <- prepare_dataset(data = file)
mydata_with_wear_marks <- mydata %>% mark_wear_time() %>%
dplyr::filter(days == 2 & time >= hms::as_hms("14:00:00") & time <= hms::as_hms("15:00:00"))
mets <- compute_mets(
   data = mydata_with_wear_marks,
   equation = "Sasaki et al. (2011) [Adults]",
   weight = 67,
   sex = "male"
   )
mets
```
compute\_mx *Compute MX metric*

#### Description

An MX metric is the count/epoch value at and above which a given amount of the most active minutes is spent (continuously or discontinuously).

#### Usage

compute\_mx(x, n)

#### Arguments

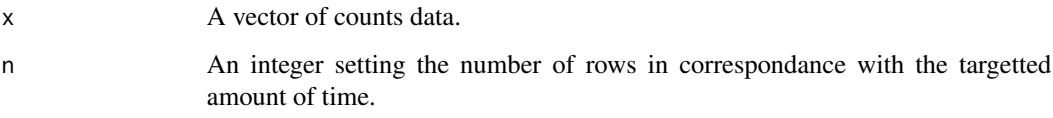

#### Value

A numeric value.

<span id="page-10-0"></span>compute\_peak\_step\_acc *Compute mean step accumulation (per min) from a given number of the best continous or discontinuous minutes*

#### Description

Compute mean step accumulation (per min) from a given number of the best continous or discontinuous minutes

#### Usage

```
compute_peak_step_acc(x, n)
```
#### Arguments

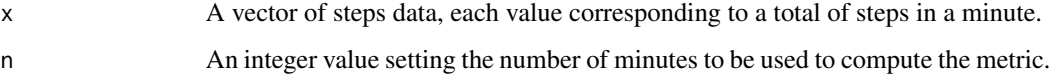

#### Value

A numeric value.

compute\_pro\_actigraph\_score *Compute PROactive monitor-based physical activity score for C-PPAC tool*

#### Description

This function computes the PROactive activity score based on the daily median or mean of step count or vector magnitude unit (in counts/min) obtained using an ActiGraph accelerometer.

#### Usage

```
compute_pro_actigraph_score(
 x,
 quest = c("C-PPAC", "D-PPAC"),
 metric = c("steps", "vmu"),
 fun = c("median", "mean")
\mathcal{E}
```
#### <span id="page-11-0"></span>Arguments

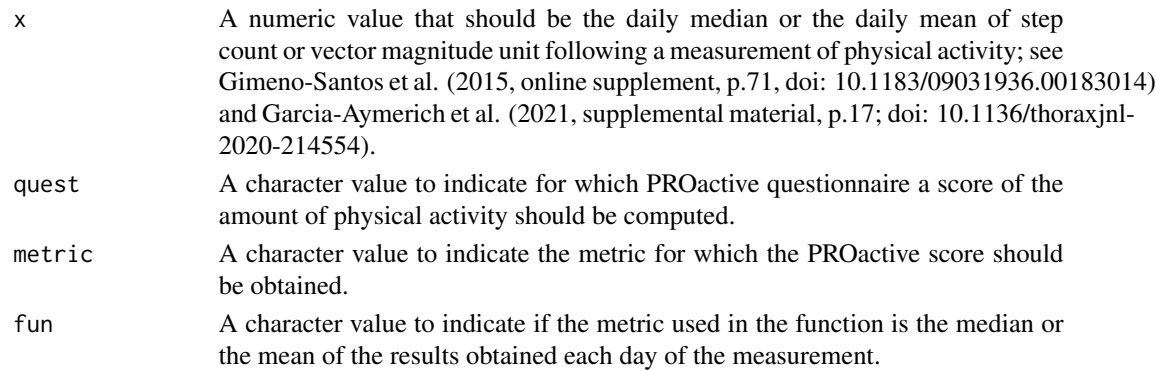

#### Value

A numeric value.

#### Examples

```
compute_pro_actigraph_score(x = 3500, quest = "C-PPAC", metric = "steps", fun = "median")
compute\_pro\_actingraph\_score(x = 340, quest = "C-PPAC", metric = "vmu", fun = "mean")
```
compute\_pro\_score\_cppac

```
Provide score for each question of the C-PPAC
```
#### Description

This function provides a score (from 0 to 4) in relation to the response to a given question from the C-PPAC questionnaire.

#### Usage

```
compute_pro_score_cppac(
 x,
 question = c("q1", "q2", "q3", "q4", "q5", "q6", "q7", "q8", "q9", "q10", "q11", "q12"),
 language = c("en", "fr")\lambda
```
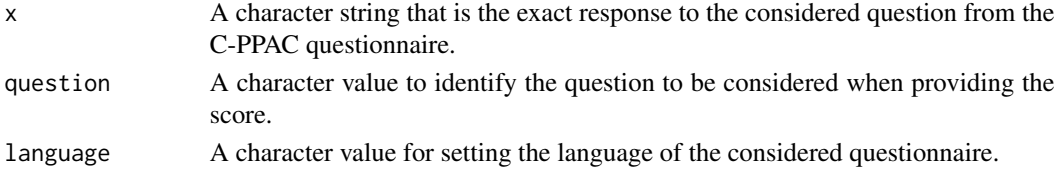

<span id="page-12-0"></span>compute\_pro\_score\_dppac 13

#### Value

A numeric value.

#### Examples

```
compute_pro_score_cppac(
    x = "A lot (about 1 hour every day)",
    question = "q1",
    language = "en"
    \lambda
```
compute\_pro\_score\_dppac

*Provide score for each question of the D-PPAC*

#### Description

This function provides a score (from 0 to 4) in relation to the response to a given question from the D-PPAC questionnaire.

#### Usage

```
compute_pro_score_dppac(
 x,
 question = c("q1", "q2", "q3", "q4", "q5", "q6", "q7", "q8", "q9", "q10", "q11", "q12"),
 language = c("en", "fr"))
```
#### Arguments

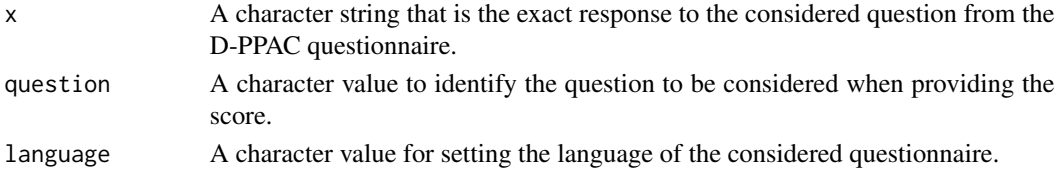

#### Value

A numeric value.

```
compute_pro_score_dppac(
    x = "Un petit peu (jusqu\u2019\u00e0 10 minutes au total)",
    question = "q1",language = "fr"
    \mathcal{L}
```
<span id="page-13-0"></span>

#### Description

The function generates a figure showing mortality hazard ratio in correspondence with daily MVPA minutes. The figure is based on data extracted from Ekelund et al. paper (2019; doi: 10.1136/bmj.l4570).

#### Usage

```
create_fig_mvpa(score, language = c("en", "fr", "de"))
```
#### Arguments

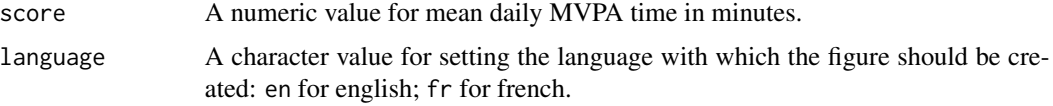

#### Value

A ggplot object.

#### Examples

```
create_fig_mvpa(score = 27)
```
create\_fig\_mx\_by\_day *Create a radar plot for MX metrics relating to each day of the measurement of physical behavior*

#### Description

This function creates radar plots in relation to MX metrics as illustrated in Rowlands et al. (2018; doi:10.1249/MSS.0000000000001561) paper, here for each day of an accelerometer measurement.

#### Usage

```
create_fig_mx_by_day(
  data,
  labels = NULL,
  mpa_cutpoint = 2690,
  vpa_cutpoint = 6167\mathcal{E}
```
#### <span id="page-14-0"></span>Arguments

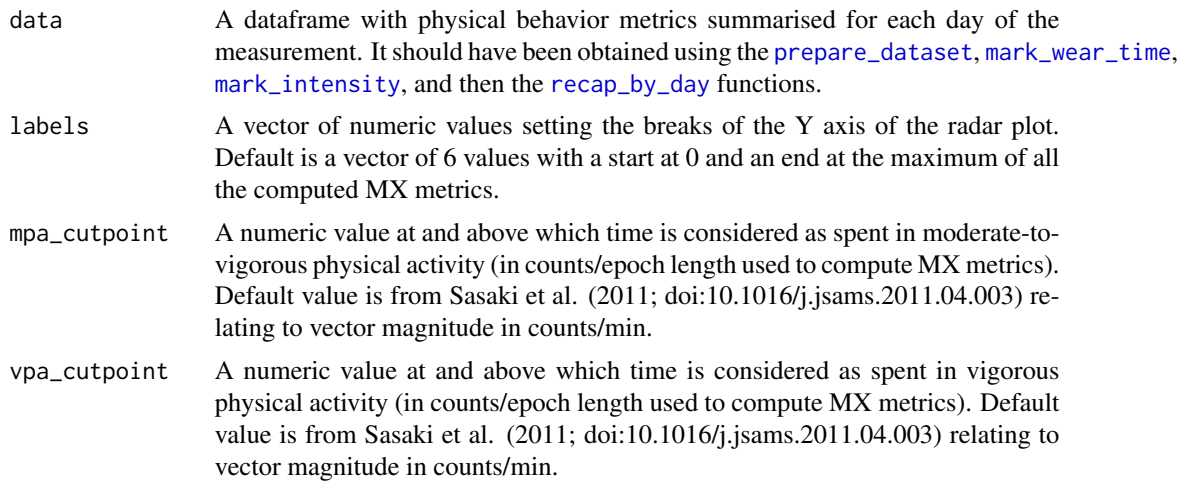

#### Value

A ggplot object

```
file <- system.file("extdata", "acc.agd", package = "activAnalyzer")
mydata <- prepare_dataset(data = file)
mydata_with_wear_marks <- mark_wear_time(
   dataset = mydata,
   TS = "TimeStamp",
   to_epoch = 60,
   cts = "vm",frame = 90,
   allowanceFrame = 2,
   streamFrame = 30
   \lambdamydata_with_intensity_marks <- mark_intensity(
   data = mydata_with_wear_marks,
   col\_axis = "vm",equation = "Sasaki et al. (2011) [Adults]",
   sed_cutpoint = 200,
   mpa_cutpoint = 2690,
   vpa_cutpoint = 6167,
   age = 32,weight = 67,
   sex = "male")
summary_by_day <- recap_by_day(
   data = mydata_with_intensity_marks,
   col\_axis = "vm",age = 32,weight = 67,
```

```
sex = "male",valid_wear_time_start = "07:00:00",
   valid_wear_time_end = "22:00:00",
   start_first_bin = 0,
   start_last_bin = 10000,
   bin_width = 500
   )$df_all_metrics
create_fig_mx_by_day(
   data = summary_by_day,
   labels = seq(2500, 12500, 2500)
)
```
create\_fig\_mx\_summary *Create a radar plot for the mean or median MX metrics relating to the measurement of physical behavior*

#### Description

This function creates a radar plot in relation to MX metrics as illustrated in Rowlands et al. (2018; doi:10.1249/MSS.0000000000001561) paper.

#### Usage

```
create_fig_mx_summary(
  data,
  labels = NULL,
 mpa_cutpoint = 2690,
  vpa_cutpoint = 6167)
```
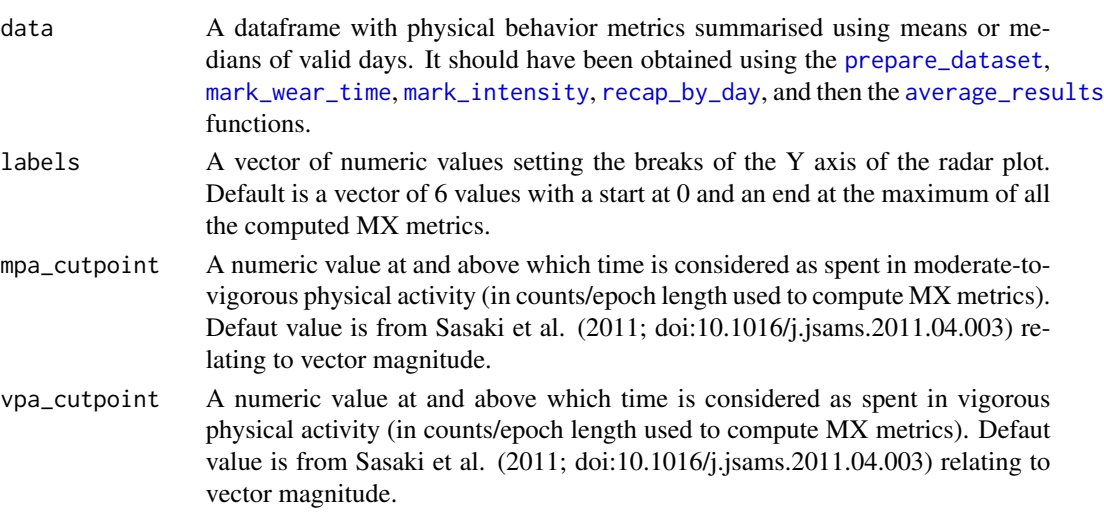

<span id="page-15-0"></span>

#### <span id="page-16-0"></span>create\_fig\_pal 17

#### Value

A ggplot object

```
file <- system.file("extdata", "acc.agd", package = "activAnalyzer")
mydata <- prepare_dataset(data = file)
mydata_with_wear_marks <- mark_wear_time(
   dataset = mydata,
   TS = "TimeStamp",
   to_epoch = 60,
   cts = "vm",frame = 90,
   allowanceFrame = 2,
   streamFrame = 30
   \lambdamydata_with_intensity_marks <- mark_intensity(
   data = mydata_with_wear_marks,
   col\_axis = "vm",equation = "Sasaki et al. (2011) [Adults]",
    sed_cutpoint = 200,
   mpa_cutpoint = 2690,
   vpa_cutpoint = 6167,age = 32,weight = 67,
   sex = "male"
   )
summary_by_day <- recap_by_day(
   data = mydata_with_intensity_marks,
   col_axis = "vm",
    age = 32,weight = 67,
    sex = "male",valid_wear_time_start = "07:00:00",
   valid_wear_time_end = "22:00:00",
   start_first_bin = 0,
   start_last_bin = 10000,
   bin\_width = 500)$df_all_metrics
recap <- average_results(data = summary_by_day, minimum_wear_time = 10, fun = "median")
create_fig_mx_summary(
    data = recap,
    labels = seq(2500, 12500, 2500)
 )
```
#### <span id="page-17-0"></span>Description

The function generates a figure showing the daily mean of PAL in correspondence with the FAO (2004; http://www.fao.org/3/y5686e/y5686e07.htm#bm07.3) categories.

#### Usage

```
create_fig_pal(score, language = c("en", "fr", "de"))
```
#### Arguments

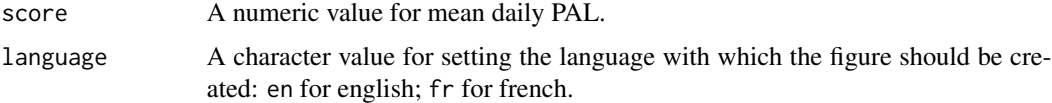

#### Value

A ggplot object.

#### Examples

create\_fig\_pal(score = 1.8)

create\_fig\_ratio\_mvpa\_sed

*Create a figure showing the mean daily MVPA/SED ratio*

#### Description

The function generates a figure showing mortality hazard ratio in correspondence with the daily mean of the MVPA/SED ratio. The figure is based on data extracted from Chastin et al. paper (2021; doi: 10.1123/jpah.2020-0635).

#### Usage

```
create_fig_ratio_mvpa_sed(score, language = c("en", "fr", "de"))
```
#### Arguments

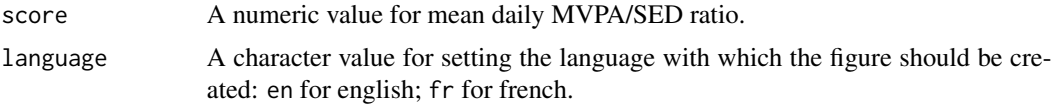

#### Value

A ggplot object.

#### <span id="page-18-0"></span>Examples

```
create_fig_ratio_mvpa_sed(score = 0.06)
```
create\_fig\_res\_by\_day *Create a figure with metrics shown for each day*

#### Description

The function generates a figure with several common metrics shown for each day of the physical behavior measurement.

#### Usage

```
create_fig_res_by_day(
  data,
 minimum_wear_time_for_analysis = 10,
  start_day_analysis = "00:00:00",
  end_day_analysis = "23:59:00",
  language = c("en", "fr", "de"),
 metrics = c("all", "volume", "step_acc", "int_distri"),
 epoch_label = "60s"
\mathcal{L}
```
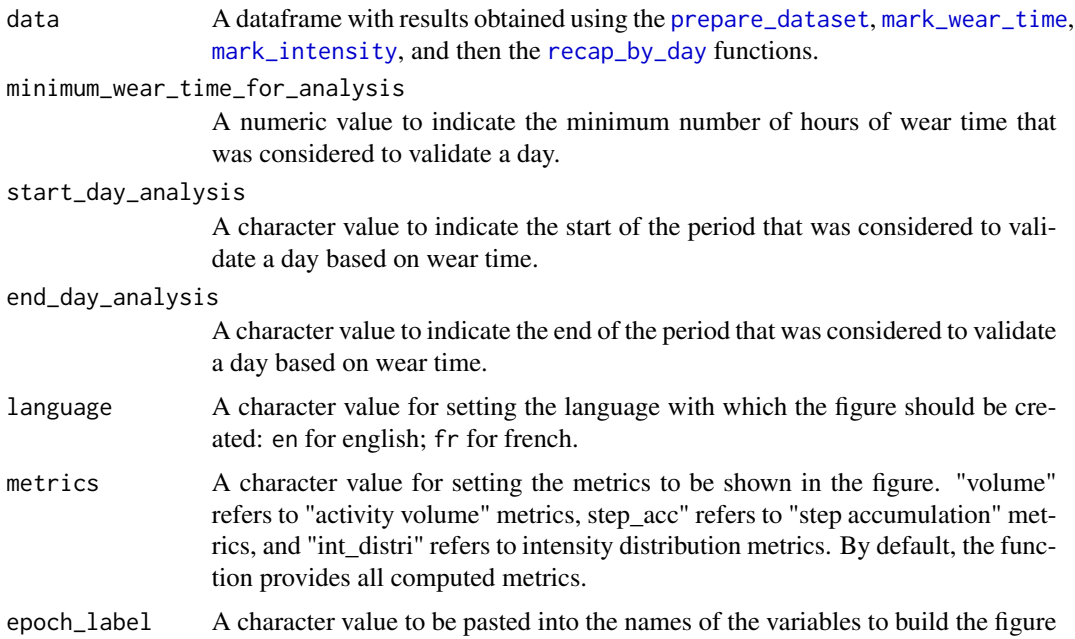

#### <span id="page-19-0"></span>Value

A ggplot object

#### Examples

```
file <- system.file("extdata", "acc.agd", package = "activAnalyzer")
mydata <- prepare_dataset(data = file)
mydata_with_wear_marks <- mark_wear_time(
   dataset = mydata,
   TS = "TimeStamp",
   cts = "vm",frame = 90,
   allowanceFrame = 2,
   streamFrame = 30
   \lambdamydata_with_intensity_marks <- mark_intensity(
   data = mydata_with_wear_marks,
    col\_axis = "vm",equation = "Sasaki et al. (2011) [Adults]",
    sed_cutpoint = 200,
   mpa_cutpoint = 2690,
   vpa_cutpoint = 6167,
   age = 32,weight = 67,
   sex = "male",
   )
summary_by_day <- recap_by_day(
   data = mydata_with_intensity_marks,
   age = 32,weight = 67,
    sex = "male"valid_wear_time_start = "07:00:00",
    valid_wear_time_end = "22:00:00"
    )$df_all_metrics
create_fig_res_by_day(summary_by_day,
   minimum_wear_time_for_analysis = 10,
    start_day_analysis = "00:00:00",
    end_day_analysis = "23:59:00",
    language = "en")
```
create\_fig\_sed *Create a figure showing the mean daily sedentary (SED) time*

#### Description

The function generates a figure showing mortality hazard ratio in correspondence with daily SED hours. The figure is based on data extracted from Ekelund et al. paper (2019; doi: 10.1136/bmj.l4570).

#### <span id="page-20-0"></span>create\_fig\_steps 21

#### Usage

create\_fig\_sed(score, language = c("en", "fr", "de"))

#### Arguments

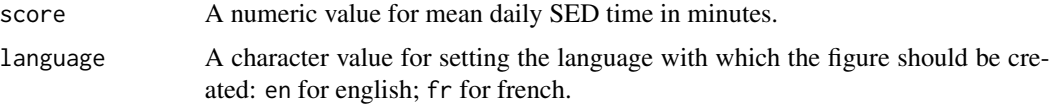

#### Value

A ggplot object.

#### Examples

create\_fig\_sed(score = 400)

create\_fig\_steps *Create a figure showing the mean daily step count*

#### Description

The function generates a figure showing the daily mean of the daily step count in correspondence with the Tudor-Locke et al. (2011; doi: 10.1186/1479-5868-8-79) categories.

#### Usage

```
create_fig_steps(score, language = c("en", "fr", "de"))
```
#### Arguments

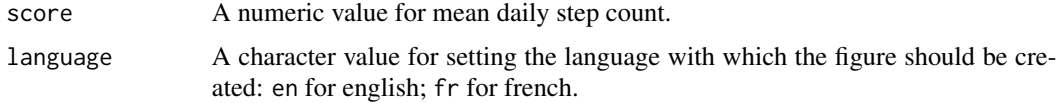

#### Value

A ggplot object.

```
create_fig_steps(score = 12500)
```
<span id="page-21-0"></span>create\_flextable\_summary

*Create a formatted table of results*

#### Description

The function generates a formatted table with both means and medians of the metrics obtained following the physical behavior measurement.

#### Usage

```
create_flextable_summary(
 results_summary_means,
  results_summary_medians,
  language = c("en", "fr"),metrics = c("all", "volume", "step_acc", "int_distri"),
 epoch_label = "60s"
)
```
#### Arguments

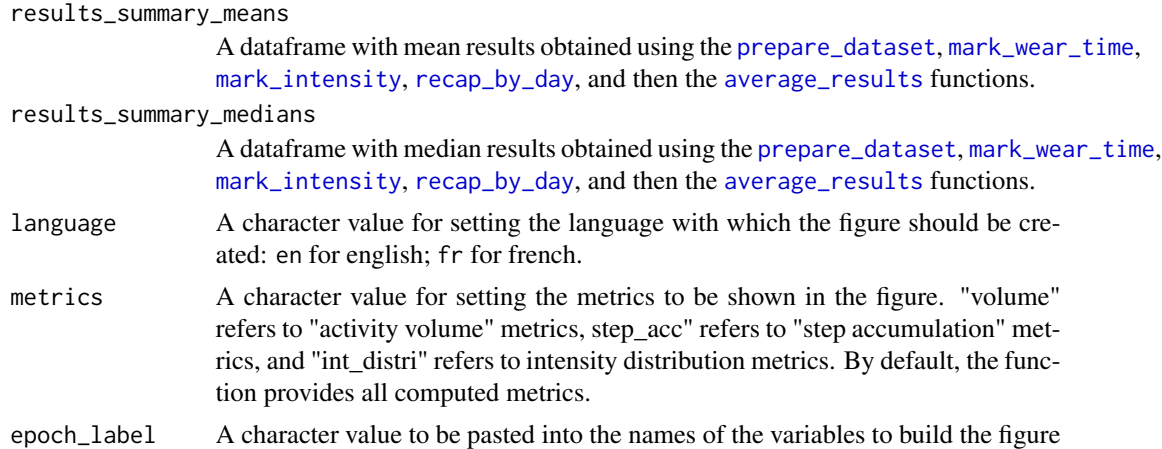

#### Value

A flextable object

```
file <- system.file("extdata", "acc.agd", package = "activAnalyzer")
mydata <- prepare_dataset(data = file)
mydata_with_wear_marks <- mark_wear_time(
   dataset = mydata,
   TS = "TimeStamp",
```

```
cts = "vm",frame = 90,
   allowanceFrame = 2,
   streamFrame = 30
    )
mydata_with_intensity_marks <- mark_intensity(
   data = mydata_with_wear_marks,
   col\_axis = "vm",equation = "Sasaki et al. (2011) [Adults]",
   sed_cutpoint = 200,
   mpa_cutpoint = 2690,
   vpa_cutpoint = 6167,
   age = 32,weight = 67,
   sex = "male",)
summary_by_day <- recap_by_day(
   data = mydata_with_intensity_marks,
   age = 32,weight = 67,
   sex = "male",
   valid_wear_time_start = "07:00:00",
   valid_wear_time_end = "22:00:00"
   )$df_all_metrics
results_summary_means <- average_results(
   data = summary_by_day,
   minimum_wear_time = 10,
   fun = "mean"
    \lambdaresults_summary_medians <- average_results(
   data = summary_by_day,
   minimum_wear_time = 10,
   fun = "median"
   \lambdacreate_flextable_summary(
   results_summary_means,
   results_summary_medians,
   language = "en"
    )
```
do\_all\_analyses *Do all analyses at once*

#### Description

This function performs all analyses successively using the default data file associated to the package. It is an internal function allowing the computation of the speed of the whole analysis process, from the data importation to the final line of the results.

#### <span id="page-23-0"></span>Usage

do\_all\_analyses(to\_epoch = 60)

#### Arguments

to\_epoch A numeric value to set the epoch required to collapse counts in seconds.

#### Value

A dataset (1 row) with all computed metrics.

get\_guidelines\_status *Get WHO physical activity guidelines status*

#### Description

Get WHO physical activity guidelines status

#### Usage

```
get_guidelines_status(value, language = c("en", "fr"))
```
#### Arguments

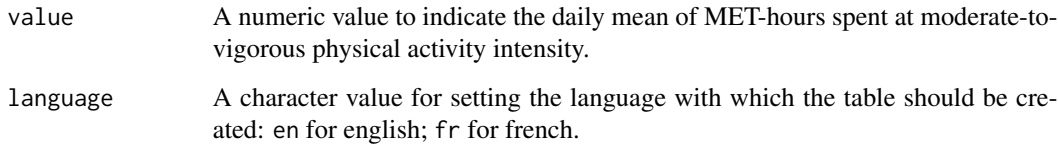

#### Value

A character string.

#### Examples

get\_guidelines\_status(value = 5)

<span id="page-24-0"></span>

#### Description

The values and graphics are respectively computed and created from the daily periods set for analysis and are based on detected wear time.

#### Usage

```
get_ig_results(
 data,
 col\_axis = "vm",col_time = "time",valid_wear_time_start = "00:00:00",
  valid_wear_time_end = "23:59:59",
  start_first_bin = 0,
  start_last_bin = 10000,
 bin_width = 500,
  cor_factor = 1
\mathcal{L}
```
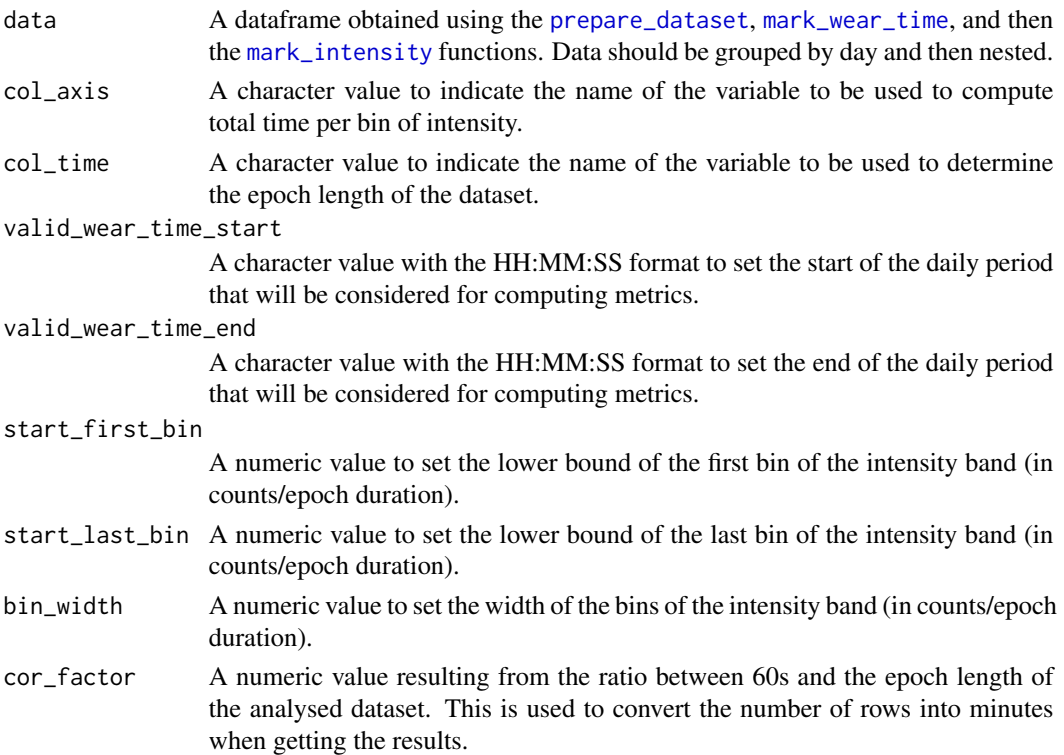

#### Value

A list of objects.

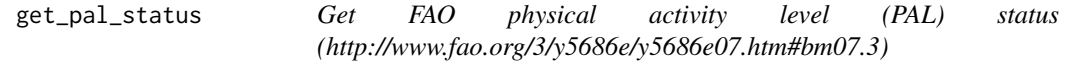

#### Description

Get FAO physical activity level (PAL) status (http://www.fao.org/3/y5686e/y5686e07.htm#bm07.3)

#### Usage

```
get_pal_status(value, language = c("en", "fr", "de"))
```
#### Arguments

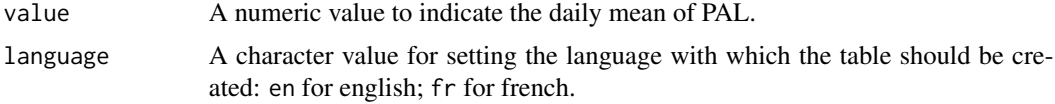

#### Value

A character string.

#### Examples

get\_pal\_status(value = 1.8)

get\_pa\_period\_info *Get relevant missing physical activity information indicated by the user of the app*

#### Description

Get relevant missing physical activity information indicated by the user of the app

#### Usage

```
get_pa_period_info(period)
```
#### Arguments

period A character string pointing to the module id from which information have to be caught.

<span id="page-25-0"></span>

#### <span id="page-26-0"></span>Value

A dataframe

get\_ratio\_mvpa\_sed\_comment

*Get comment about the MVPA/SED ratio*

#### **Description**

Get comment about the MVPA/SED ratio

#### Usage

```
get_ratio_mvpa_sed_comment(value, language = c("en", "fr"))
```
#### Arguments

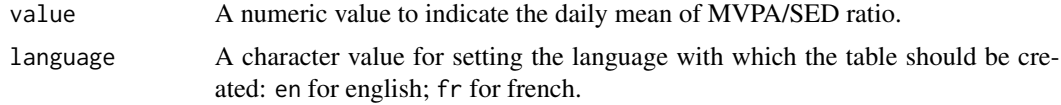

#### Value

A character string.

#### Examples

get\_ratio\_mvpa\_sed\_comment(value = 0.03)

<span id="page-26-1"></span>mark\_intensity *Add intensity metrics*

#### Description

This function adds several columns to a dataset that contains accelerometer counts data. These columns concern respectively sedentary time (SED), light physical activity time (LPA), moderate physical activity time (MPA), vigorous physical activity time (VPA), metabolic equivalent of task (METs), kilocalories (kcal), and MET-hours when time is spent in moderate-to-vigorous physical activity. For the SED, LPA, MPA, and VPA columns, the function provides, for each epoch, the numeric value 1 when the value of the configured counts variable respectively fulfills the criteria of the SED, LPA, MPA, and VPA category (e.g., for the SED column, 1 may be provided if VM counts are <150 counts/min); otherwise 0 is provided. METs are computed using the [compute\\_mets](#page-8-1) function. METs are computed using a published equation from one of the following scientific articles: Sasaki et al. (2011; doi:10.1016/j.jsams.2011.04.003); Santos-Lozano et

<span id="page-27-0"></span>al. (2013; 10.1055/s-0033-1337945); Freedson et al. (1998; doi: 10.1097/00005768-199805000- 00021). Kilocalories are computed as follows. For non-SED epochs, MET values are multiplied by BMR expressed in kcal/min when using the Santos-Lozano et al. (2013) equations since, in that study, METs were multiples of the measured (not standard) resting metabolic rate. When using the Sasaki et al. (2011) and Freedson et al. (1998) equations, the MET values are multiplied by weight and 1/60 since, in those studies, METs were multiples of standard resting metabolic rate (i.e., 3.5 mLO2/min/kg) and a standard MET is approximately equivalent to 1 kcal/kg/h (Butte et al., 2012; doi: 10.1249/MSS.0b013e3182399c0e). For SED epochs, BMR expressed in kcal/min is directly used. BMR is computed using the [compute\\_bmr](#page-5-1) function that uses sex, age, and weight inputs, and one of the equations retrieved from the paper by Henry et al. (2005; doi: 10.1079/PHN2005801). MET-hours are obtained by multiplying METs by time related to each epoch (e.g., 1/60e of an hour for 1-min epochs), only when the MET value is >=3. Of note, kilocalories and MET-hours are initially computed on a 1-min basis, and are then adjusted using a correction factor to correspond to the epoch duration chosen to analyse the accelerometer dataset.

#### Usage

```
mark_intensity(
  data,
  col\_axis = c("vm", "axis1"),
  col_time = "time",col_nonwear = "non_wearing_count",
  col_wear = "wearing_count",
  sed_cutpoint = 200,mpa_cutpoint = 2690,
  vpa_cutpoint = 6167,equation = c("Sasaki et al. (2011) [Adults]", "Santos-Lozano et al. (2013) [Adults]",
  "Freedson et al. (1998) [Adults]", "Santos-Lozano et al. (2013) [Older adults]"),
  age = 40,weight = 70,
  sex = c("male", "female", "intersex", "undefined", "prefer not to say"),
  dates = NULL
)
```
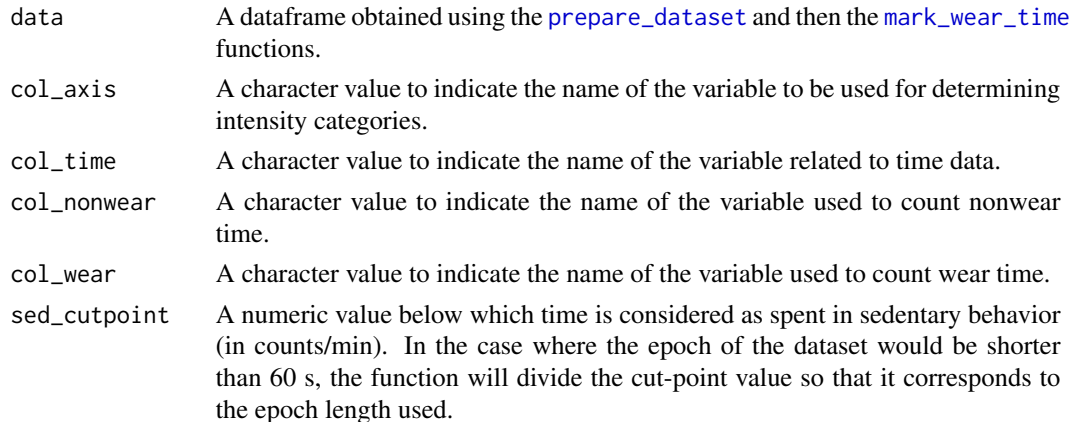

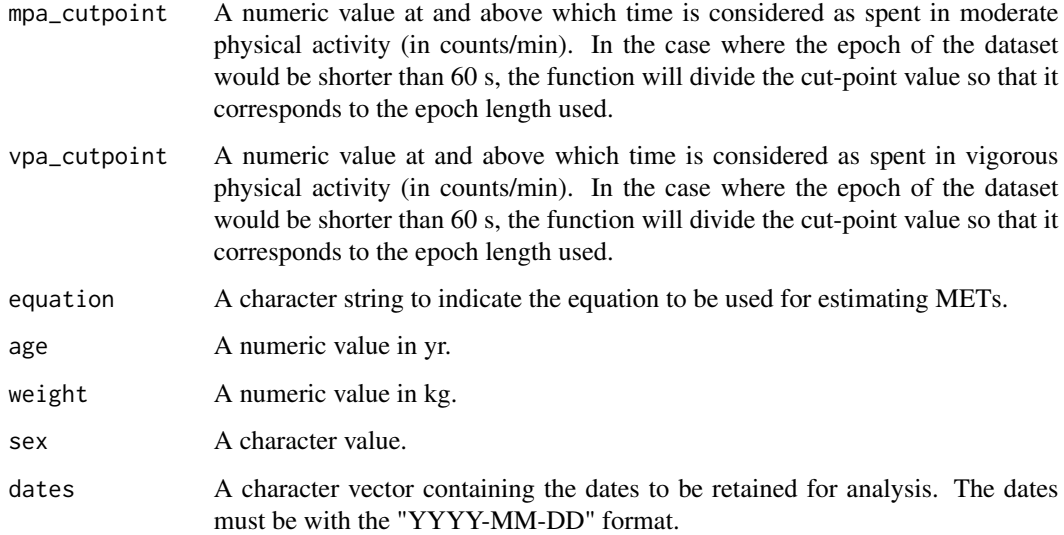

#### Value

A dataframe.

```
file <- system.file("extdata", "acc.agd", package = "activAnalyzer")
mydata <- prepare_dataset(data = file)
mydata_with_wear_marks <- mark_wear_time(
    dataset = mydata,
    TS = "TimeStamp",
    to_epoch = 60,
    cts = "vm",frame = 90,
    allowanceFrame = 2,
    streamFrame = 30
    \left( \right)mydata_with_intensity_marks <- mark_intensity(
   data = mydata_with_wear_marks,
    col\_axis = "vm",equation = "Sasaki et al. (2011) [Adults]",
    sed_cutpoint = 200,
    mpa_cutpoint = 2690,
    vpa_cutpoint = 6167,age = 32,weight = 67,
    sex = "male",\mathcal{L}head(mydata_with_intensity_marks)
```
<span id="page-29-1"></span><span id="page-29-0"></span>

#### Description

This function wraps the [dataCollapser](#page-0-0) and the [wearingMarking](#page-0-0) functions from the PhysicalActivity package. After collapsing data, the function adds time and date columns. Then, the function analyzes the dataset for nonwear time detection. Finally, the function adds two variables to the dataset: the variable non\_wearing\_count that contains the number 1 when the device was *not* worn (otherwise, 0 is used), and the variable wearing\_count that contains the number 1 when the device was worn (otherwise, 0 is used).

#### Usage

```
mark_wear_time(
  dataset,
  TS = "TimeStamp",
  to_epoch = 60,
  cts = "vm",frame = 90,
  allowanceFrame = 2,
  streamFrame = 30
)
```
#### Arguments

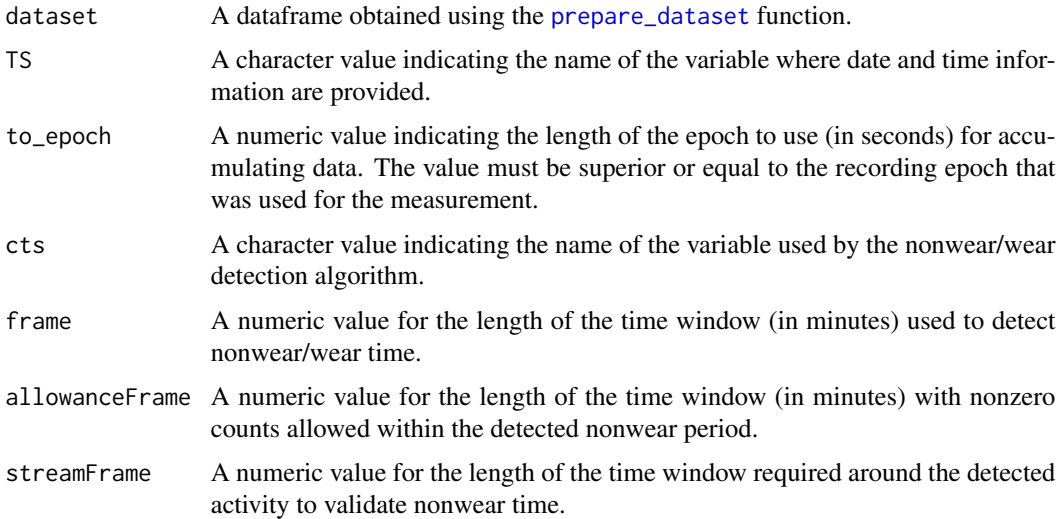

#### Value

A dataframe.

#### <span id="page-30-0"></span>plot\_data 31

#### Examples

```
file <- system.file("extdata", "acc.agd", package = "activAnalyzer")
mydata <- prepare_dataset(data = file)
mydata_with_wear_marks <- mark_wear_time(
   dataset = mydata,
   TS = "TimeStamp",
   to_epoch = 60,
   cts = "vm",frame = 90,
   allowanceFrame = 2,
   streamFrame = 30
    \lambdahead(mydata_with_wear_marks)
```
plot\_data *Plot accelerometer data for each day*

#### Description

This function plots accelerometer data against time for each day of measurement, with the possibility to specify the metric to visualize.

#### Usage

```
plot_data(
  data,
 metric = "axis1",
  col_time = "time",col_nonwear = "non_wearing_count",
  col_wear = "wearing_count",
  zoom_from = "00:00:00",
  zoom_to = "23:59:59"
\mathcal{L}
```
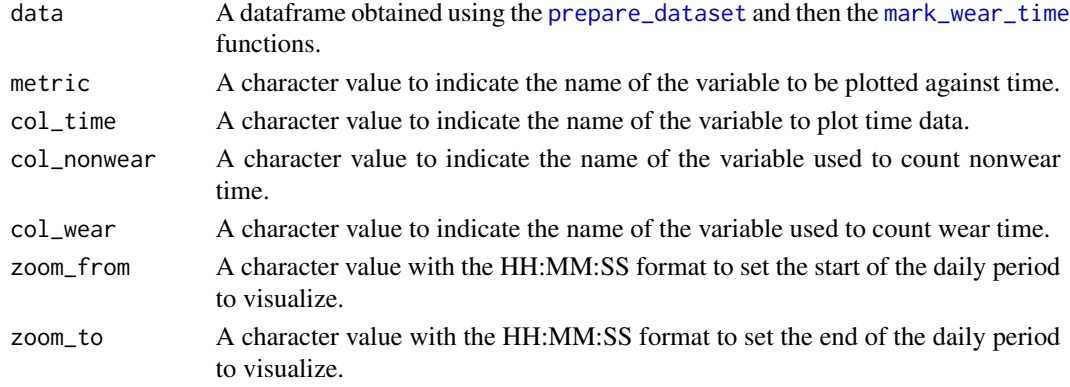

#### <span id="page-31-0"></span>Value

A ggplot object.

#### Examples

```
file <- system.file("extdata", "acc.agd", package = "activAnalyzer")
mydata <- prepare_dataset(data = file)
mydata_with_wear_marks <- mark_wear_time(
   dataset = mydata,TS = "TimeStamp",
   to_epoch = 60,
   cts = "vm",frame = 90,
   allowanceFrame = 2,
   streamFrame = 30
   \lambdaplot_data(
   data = mydata_with_wear_marks,
   metric = "vm",
   col_time = "time",
   col_nonwear = "non_wearing_count",
   col_wear = "wearing_count",
   zoom_from = "02:00:00",
   zoom_to = "23:58:00"
   )
```

```
plot_data_with_intensity
```
*Plot accelerometer data for each day with both nonwear time and physical activity intensity categories*

#### Description

This function plots accelerometer data with intensity categories against time for each day of measurement, with the possibility to specify the metric to visualize.

#### Usage

```
plot_data_with_intensity(
  data,
  metric = "axis1",col_time = "time",col_nonwear = "non_wearing_count",
  col_wear = "wearing_count",
  valid_wear_time_start = "00:00:00",
  valid_wear_time_end = "23:59:59",
  zoom_from = "00:00:00",
  zoom_to = "23:59:59"
)
```
#### <span id="page-32-0"></span>Arguments

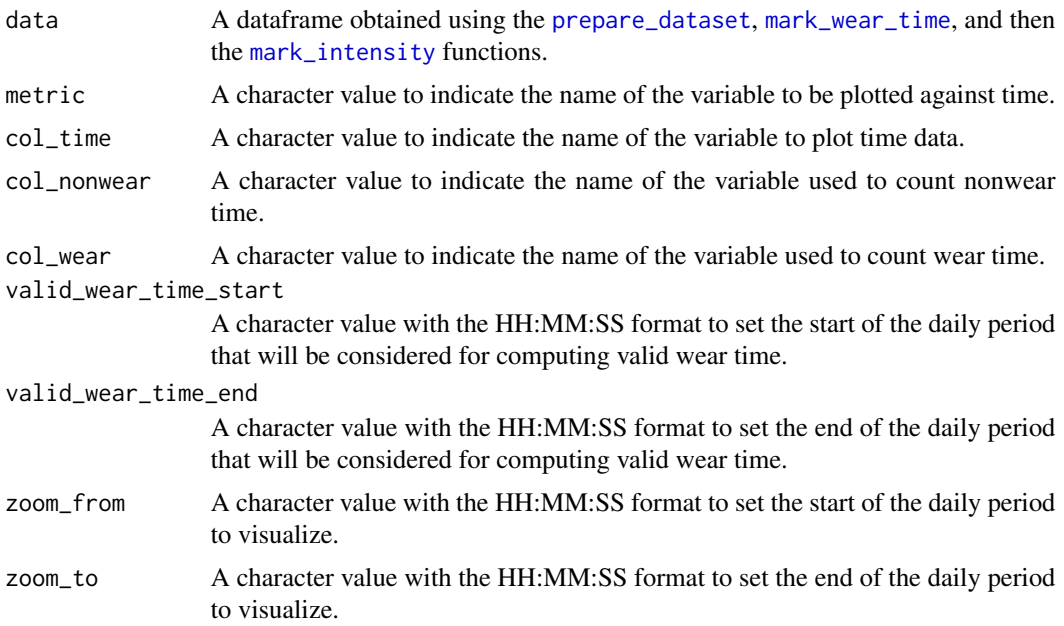

#### Value

A ggplot object.

```
file <- system.file("extdata", "acc.agd", package = "activAnalyzer")
mydata <- prepare_dataset(data = file)
mydata_with_wear_marks <- mark_wear_time(
   dataset = mydata,
   TS = "TimeStamp",
   to_epoch = 60,
   cts = "vm",frame = 90,
   allowanceFrame = 2,
   streamFrame = 30
   \lambdamydata_with_intensity_marks <- mark_intensity(
   data = mydata_with_wear_marks,
   col\_axis = "vm",equation = "Sasaki et al. (2011) [Adults]",
   sed_cutpoint = 200,
   mpa_cutpoint = 2690,
   vpa_cutpoint = 6167,
   age = 32,weight = 67,
   sex = "male",\lambda
```

```
plot_data_with_intensity(
   data = mydata_with_intensity_marks,
   metric = "vm",valid_wear_time_start = "00:00:00",
   valid_wear_time_end = "23:59:59",
   zoom_from = "02:00:00",
   zoom_to = "23:58:00"
   )
```
<span id="page-33-1"></span>prepare\_dataset *Prepare accelerometer data*

#### Description

This function reads an .agd file and then creates the vector magnitude variable as follows:  $vm =$  $axis1<sup>2</sup> + axis2<sup>2</sup> + axis3<sup>2</sup>$ . The .agd file must contain at least the following columns:

- axis1
- axis2
- axis3
- steps

#### Usage

```
prepare_dataset(data)
```
#### Arguments

data Path to an .agd file that was exported from ActiLife software.

#### Value

A dataframe.

```
file <- system.file("extdata", "acc.agd", package = "activAnalyzer")
mydata <- prepare_dataset(data = file)
head(mydata)
```
<span id="page-33-0"></span>

<span id="page-34-0"></span>

#### Description

This function provides the 0-100 Rasch scaled score of a given C-PPAC or D-PPAC raw score (based on: Garcia-Aymerich J, et al. Thorax 2021;0:1–11. doi: 10.1136/thoraxjnl-2020-214554).

#### Usage

```
rasch_transform(
 x,
 quest = c("C-PPAC", "D-PPAC"),
 score = c("difficulty", "quantity")
\lambda
```
#### Arguments

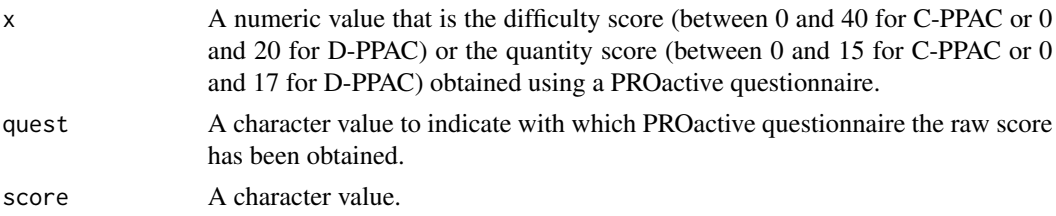

#### Value

A numeric value.

#### Examples

rasch\_transform(33, quest = "C-PPAC", score = "difficulty")

<span id="page-34-1"></span>read\_agd *Read activity counts from an \*.agd file*

#### Description

Read ActiGraph sleep watch data from a database stored in an AGD file. Return a tibble. (Code is from actigraph.sleepr package <https://github.com/dipetkov/actigraph.sleepr/>. See LI-CENSE.note file in the app skeleton.)

#### Usage

 $read\_agd(file, tz = "UTC")$ 

<span id="page-35-0"></span>36 read\_agd\_raw

#### **Arguments**

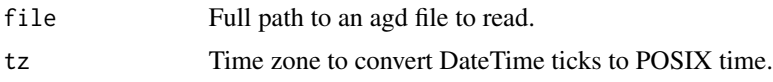

#### Value

A tibble of activity data with at least two columns: timestamp and axis1 counts. Optional columns include axis2, axis2, steps, lux and inclinometer indicators (incline off, standing, sitting and lying). The device settings are stored as attributes, which include epochlength.

#### References

The AGD file format is described in the ActiLife 6 Manual. [chrome-extension://efaidnbmnnnibp](chrome-extension://efaidnbmnnnibpcajpcglclefindmkaj/https://6407355.fs1.hubspotusercontent-na1.net/hubfs/6407355/Product%20Manuals/ActiLife%206%20Users%20Manual%20-%20Rev-A-110315.pdf/)cajpcglclefindmkaj/ [https://6407355.fs1.hubspotusercontent-na1.net/hubfs/6407355/Product%20Manuals/](chrome-extension://efaidnbmnnnibpcajpcglclefindmkaj/https://6407355.fs1.hubspotusercontent-na1.net/hubfs/6407355/Product%20Manuals/ActiLife%206%20Users%20Manual%20-%20Rev-A-110315.pdf/) [ActiLife%206%20Users%20Manual%20-%20Rev-A-110315.pdf/](chrome-extension://efaidnbmnnnibpcajpcglclefindmkaj/https://6407355.fs1.hubspotusercontent-na1.net/hubfs/6407355/Product%20Manuals/ActiLife%206%20Users%20Manual%20-%20Rev-A-110315.pdf/)

#### See Also

[read\\_agd\\_raw\(\)](#page-35-1)

#### Examples

```
file <- system.file("extdata", "acc.agd",
 package = "activAnalyzer"
)
read_agd(file)
```
<span id="page-35-1"></span>read\_agd\_raw *Read an \*.agd file, with no post-processing*

#### Description

Read ActiGraph sleep watch data from an SQLite database stored in an AGD file and return a list with (at least) five tables: data, sleep, filters, settings, awakenings. The tables have the schema described in the ActiLife 6 User manual and the timestamps are converted from Unix time format to human-readable POSIXct representation. Code is from actigraph.sleepr package [https://github.](https://github.com/dipetkov/actigraph.sleepr/) [com/dipetkov/actigraph.sleepr/](https://github.com/dipetkov/actigraph.sleepr/). See LICENCE.note file in the app skeleton.

#### Usage

read\_agd\_raw(file, tz = "UTC")

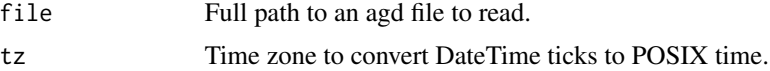

#### <span id="page-36-0"></span>Details

Some ActiGraph devices contain a capacitive sensor to detect monitor removal when worn against the skin. If that data is available, the return list includes a capsense table as well.

#### Value

A list of five tables: settings, data, filters, sleep, awakenings and, if available, capsense.

#### References

ActiLife 6 User's Manual by the ActiGraph Software Department. 04/03/2012. covertagd: R package for converting agd files from ActiGraph into data.frames.

#### See Also

[read\\_agd\(\)](#page-34-1)

#### Examples

```
file <- system.file("extdata", "acc.agd",
 package = "activAnalyzer"
\lambdastr(read_agd_raw(file))
```
<span id="page-36-1"></span>recap\_by\_day *Summarize results by day*

#### Description

This function summarizes various accelerometer metrics for each day of the measurement period.

#### Usage

```
recap_by_day(
  data,
  col\_axis = "vm",col_time = "time",col_nonwear = "non_wearing_count",
  col_wear = "wearing_count",
  valid_wear_time_start = "00:00:00",
  valid_wear_time_end = "23:59:59",
  age = 40,weight = 70.
  sex = c("male", "female", "intersex", "undefined", "prefer not to say"),
  start\_first\_bin = 0,
  start_last_bin = 10000,
 bin\_width = 500)
```
#### <span id="page-37-0"></span>Arguments

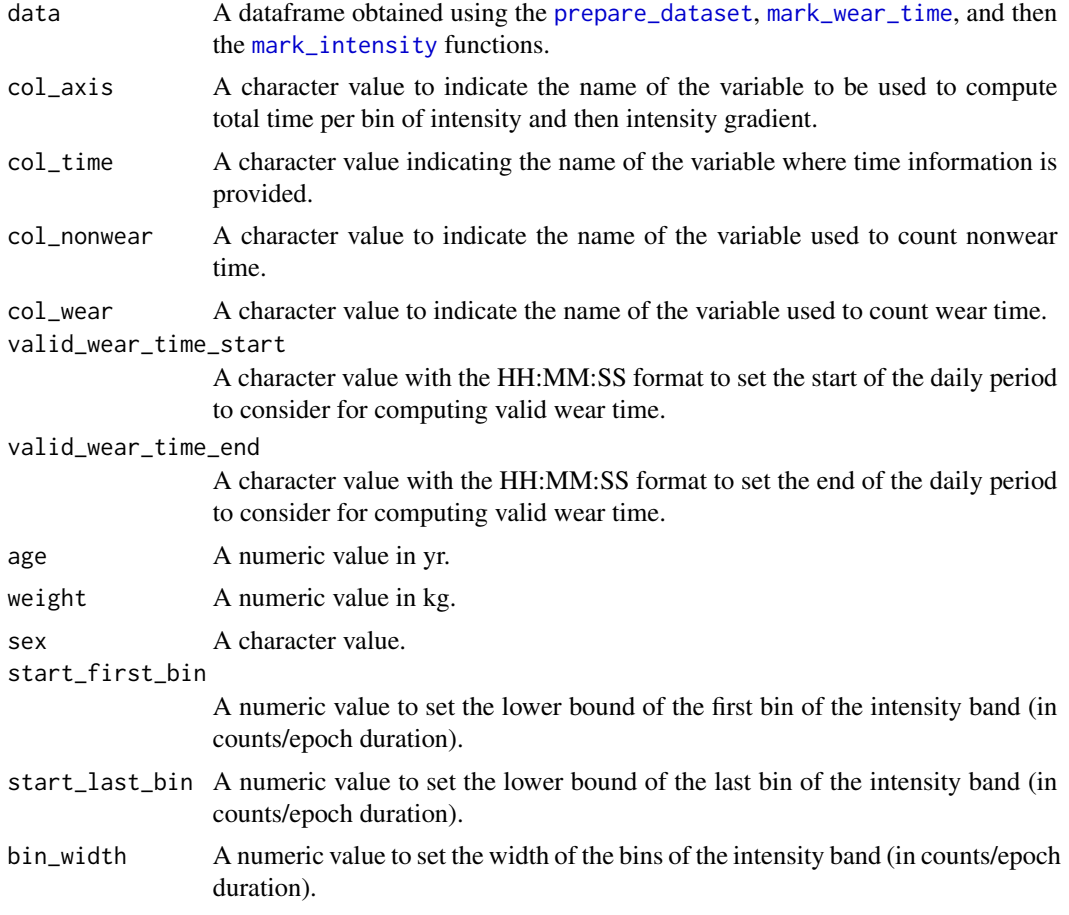

#### Details

The following metrics are computed from epochs corresponding to valid wear time:

- wear\_time: total wear time computed using the daily period defined in the function
- total\_counts\_axis1: total counts for the vertical axis
- total\_counts\_vm: total counts for the vector magnitude
- axis1\_per\_min: mean of the counts per minute for the vertical axis
- vm\_per\_min: mean of the counts per minute for the vector magnitude
- minutes\_SED: total minutes spent in SED behavior
- minutes\_LPA: total minutes spent in LPA behavior
- minutes\_MPA: total minutes spent in MPA behavior
- minutes\_VPA: total minutes spent in VPA behavior
- minutes\_MVPA: total minutes spent in MVPA behavior
- percent\_SED: proportion of wear time spent in SED behavior
- percent\_LPA: proportion of wear time spent in LPA behavior
- percent\_MPA: proportion of wear time spent in MPA behavior
- percent\_VPA: proportion of wear time spent in VPA behavior
- percent\_MVPA: proportion of wear time spent in MVPA behavior
- ratio mypa sed: ratio between MVPA and SED times (minutes\_MVPA / minutes\_SED)
- mets hours mypa: total MET-hours spent in MVPA behavior
- total kcal: total kilocalories
- PAL: physical activity level
- total\_steps: total step count
- max\_steps\_60min: best step accumulation per minute averaged over a window of 60 continuous minutes
- max\_steps\_30min: best step accumulation per minute averaged over a window of 30 continuous minutes
- max\_steps\_20min: best step accumulation per minute averaged over a window of 20 continuous minutes
- max\_steps\_5min: best step accumulation per minute averaged over a window of 5 continuous minutes
- max\_steps\_1min: best step accumulation per minute over a window of 1 minute
- peak\_steps\_60min: step accumulation per minute averaged over the best 60 continuous or discontinuous minutes
- peak\_steps\_30min: step accumulation per minute averaged over the best 30 continuous or discontinuous minutes
- peak\_steps\_20min: step accumulation per minute averaged over the best 20 continuous or discontinuous minutes
- peak\_steps\_5min: step accumulation per minute averaged over the best 5 continuous or discontinuous minutes
- peak\_steps\_1min: step accumulation per minute over the best minute (same result as for max\_steps\_1min)
- ig: intensity gradient
- M1/3: the count value (in counts/epoch duration) at and above which the most active 8h were accumulated over the day
- M120: the count value (in counts/epoch duration) at and above which the most active 120 minutes were accumulated over the day
- M60: the count value (in counts/epoch duration) at and above which the most active 60 minutes were accumulated over the day
- M30: the count value (in counts/epoch duration) at and above which the most active 30 minutes were accumulated over the day
- M15: the count value (in counts/epoch duration) at and above which the most active 15 minutes were accumulated over the day
- M5: the count value (in counts/epoch duration) at and above which the most active 5 minutes were accumulated over the day

<span id="page-39-0"></span>PAL is computed by dividing total energy expenditure (TEE) by BMR. TEE is obtained by summing the kilocalories computed for wear time epochs and the kilocalories related to BMR theoretically expended during nonwear time epochs (it is assumed that the periods where the device was not worn corresponded to sleeping periods, during which energy expenditure is near of BMR), and by multiplying this sum by 10/9 to take into account the thermic effect of food. Of course, such calculations may conduct to underestimate TEE and PAL if the device was removed during prolonged periods of physical activity. Moreover, even if the device was correctly worn, the estimate of PAL is very approximate since both BMR and kilocalories are estimated using methods that may not be accurate at the individual level.

The intensity gradient and the MX metrics are obtained using the [compute\\_intensity\\_distri\\_metrics](#page-6-1) function.

#### Value

A list of objects: df\_all\_metrics, p\_band, and p\_log. df\_all\_metrics is a dataframe containing all the metrics for each day. p\_band is a figure that shows the distribution of time spent in the configured bins of intensity for each day of the dataset. p\_log is a figure that shows, for each day, the relationship between the natural log of time spent in each intensity bin with the natural log of the middle values of the intensity bins.

```
file <- system.file("extdata", "acc.agd", package = "activAnalyzer")
mydata <- prepare_dataset(data = file)
mydata_with_wear_marks <- mark_wear_time(
   dataset = mydata,
   TS = "TimeStamp",
   to_epoch = 60,
   cts = "vm",frame = 90,
   allowanceFrame = 2,
   streamFrame = 30
   \lambdamydata_with_intensity_marks <- mark_intensity(
   data = mydata_with_wear_marks,
   col\_axis = "vm",equation = "Sasaki et al. (2011) [Adults]",
   sed_cutpoint = 200,
   mpa_cutpoint = 2690,vpa_cutpoint = 6167,
   age = 32,weight = 67,
    sex = "male")
recap_by_day(
   data = mydata_with_intensity_marks,
   col\_axis = "vm".age = 32,weight = 67,
   sex = "male",
```
#### <span id="page-40-0"></span>run\_app and the contract of the contract of the contract of the contract of the contract of the contract of the contract of the contract of the contract of the contract of the contract of the contract of the contract of th

```
valid_wear_time_start = "07:00:00",
valid_wear_time_end = "22:00:00",
start_first_bin = 0,
start_last_bin = 10000,
bin\_width = 500)
```
run\_app *Run the Shiny Application*

#### Description

Run the Shiny Application

#### Usage

```
run_app(
 onStart = NULL,
 options = list(launch.browser = TRUE),
 enableBookmarking = NULL,
 uiPattern = "/",
  ...
)
```
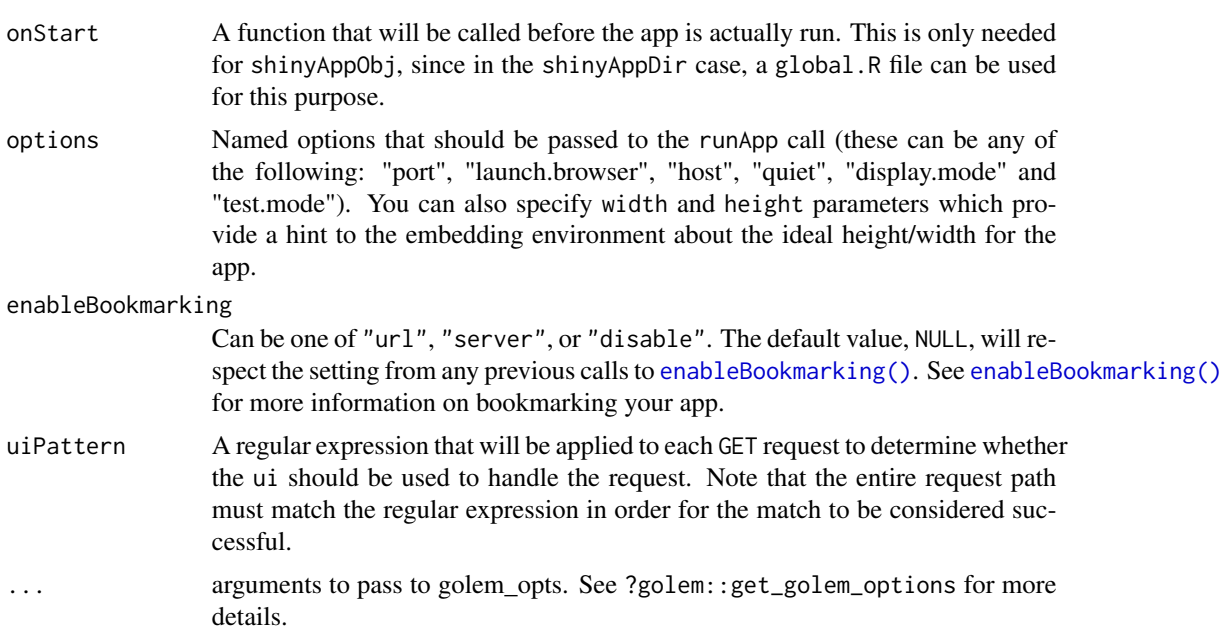

42 run\_app

#### Value

No return value, called for side effects.

# <span id="page-42-0"></span>Index

average\_results, [3,](#page-2-0) *[16](#page-15-0)*, *[22](#page-21-0)* compute\_accumulation\_metrics, [4](#page-3-0) compute\_bmr, [6,](#page-5-0) *[28](#page-27-0)* compute\_intensity\_distri\_metrics, [7,](#page-6-0) *[40](#page-39-0)* compute\_mets, [9,](#page-8-0) *[27](#page-26-0)* compute\_mx, [10](#page-9-0) compute\_peak\_step\_acc, [11](#page-10-0) compute\_pro\_actigraph\_score, [11](#page-10-0) compute\_pro\_score\_cppac, [12](#page-11-0) compute\_pro\_score\_dppac, [13](#page-12-0) create\_fig\_mvpa, [14](#page-13-0) create\_fig\_mx\_by\_day, [14](#page-13-0) create\_fig\_mx\_summary, [16](#page-15-0) create\_fig\_pal, [17](#page-16-0) create\_fig\_ratio\_mvpa\_sed, [18](#page-17-0) create\_fig\_res\_by\_day, [19](#page-18-0) create\_fig\_sed, [20](#page-19-0) create\_fig\_steps, [21](#page-20-0) create\_flextable\_summary, [22](#page-21-0) dataCollapser, *[30](#page-29-0)* do\_all\_analyses, [23](#page-22-0) enableBookmarking(), *[41](#page-40-0)* get\_guidelines\_status, [24](#page-23-0) get\_ig\_results, [25](#page-24-0) get\_pa\_period\_info, [26](#page-25-0) get\_pal\_status, [26](#page-25-0) get\_ratio\_mvpa\_sed\_comment, [27](#page-26-0) mark\_intensity, *[3](#page-2-0)*, *[5](#page-4-0)*, *[7–](#page-6-0)[9](#page-8-0)*, *[15,](#page-14-0) [16](#page-15-0)*, *[19](#page-18-0)*, *[22](#page-21-0)*, *[25](#page-24-0)*, [27,](#page-26-0) *[33](#page-32-0)*, *[38](#page-37-0)* mark\_wear\_time, *[3](#page-2-0)*, *[5](#page-4-0)*, *[8](#page-7-0)*, *[15,](#page-14-0) [16](#page-15-0)*, *[19](#page-18-0)*, *[22](#page-21-0)*, *[25](#page-24-0)*, *[28](#page-27-0)*, [30,](#page-29-0) *[31](#page-30-0)*, *[33](#page-32-0)*, *[38](#page-37-0)* plot\_data, [31](#page-30-0) plot\_data\_with\_intensity, [32](#page-31-0) prepare\_dataset, *[3](#page-2-0)*, *[5](#page-4-0)*, *[8,](#page-7-0) [9](#page-8-0)*, *[15,](#page-14-0) [16](#page-15-0)*, *[19](#page-18-0)*, *[22](#page-21-0)*, *[25](#page-24-0)*, *[28](#page-27-0)*, *[30,](#page-29-0) [31](#page-30-0)*, *[33](#page-32-0)*, [34,](#page-33-0) *[38](#page-37-0)*

rasch\_transform, [35](#page-34-0) read\_agd, [35](#page-34-0) read\_agd(), *[37](#page-36-0)* read\_agd\_raw, [36](#page-35-0) read\_agd\_raw(), *[36](#page-35-0)* recap\_by\_day, *[3](#page-2-0)*, *[7](#page-6-0)*, *[15,](#page-14-0) [16](#page-15-0)*, *[19](#page-18-0)*, *[22](#page-21-0)*, [37](#page-36-0) run\_app, [41](#page-40-0)

wearingMarking, *[30](#page-29-0)*